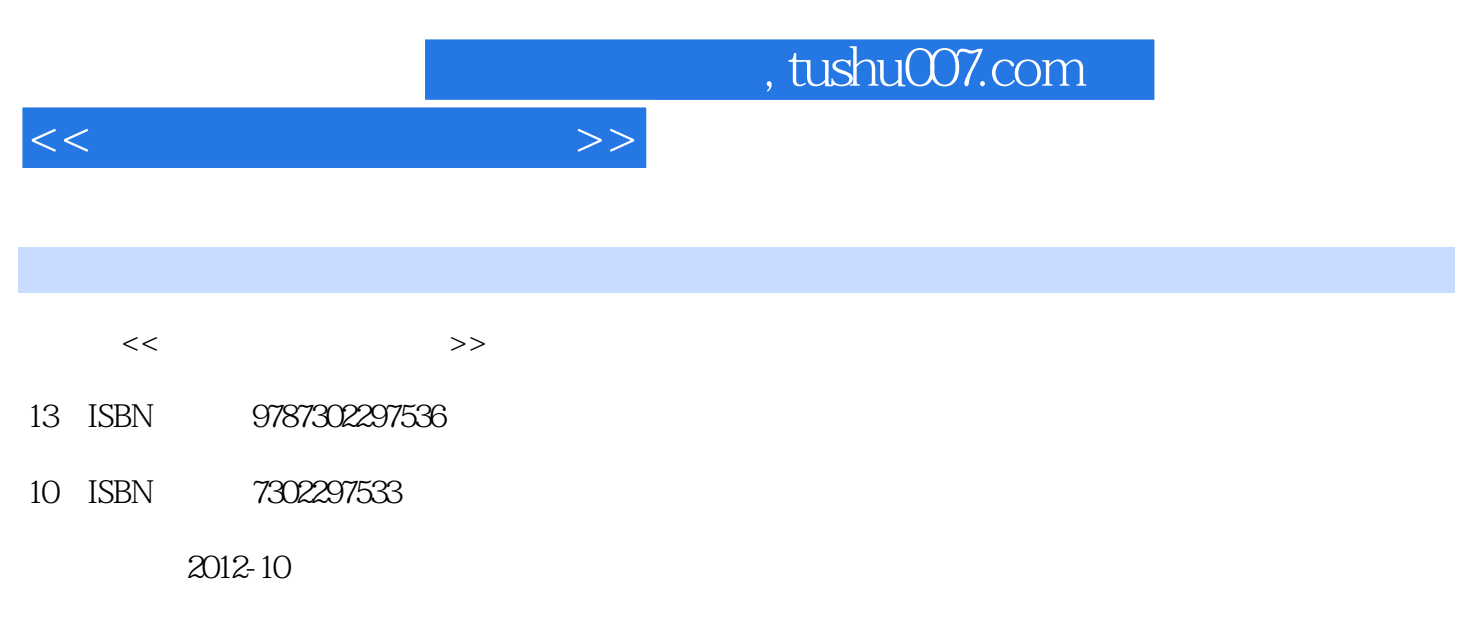

 $(2012-10)$ 

页数:401

PDF

更多资源请访问:http://www.tushu007.com

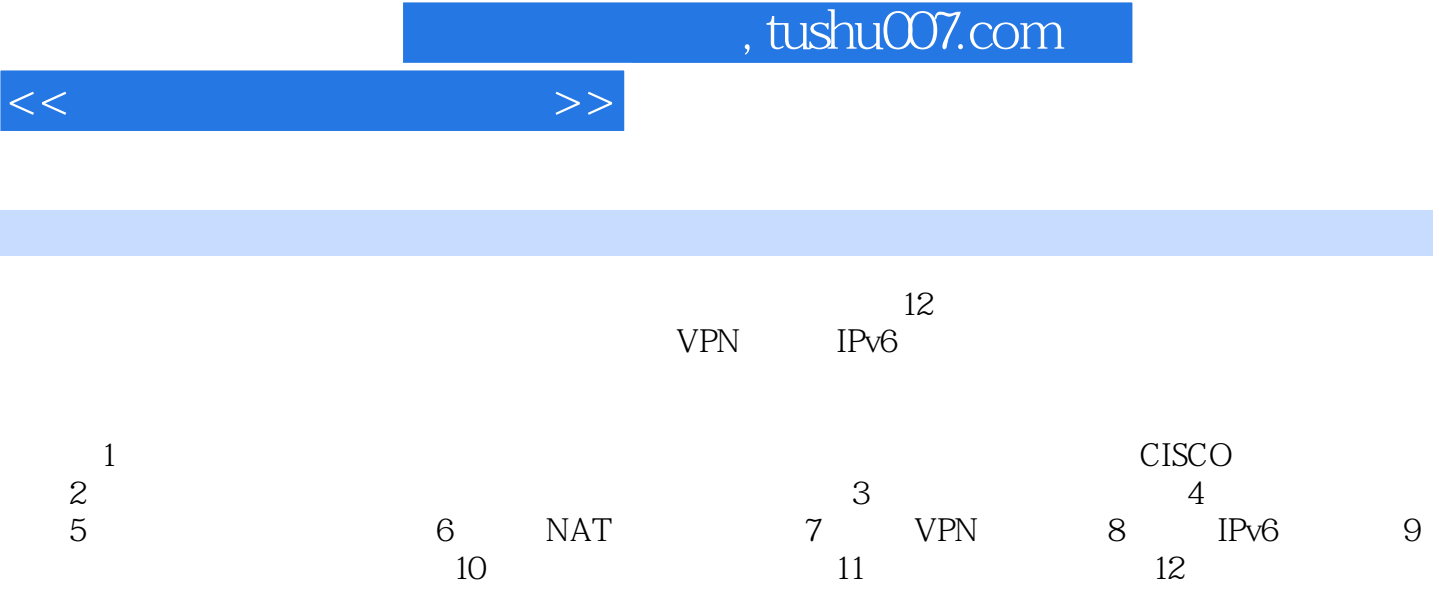

<<计算机网络实验教程>>

1 1.1 1.1.1 ping 1.1.2 tracert 1.1.3 ipconfig 1.1.4 netstat 1.1.5 arp 1.1.6 route 1.2 1.2.1 1.2.2 1.2.3 1.2.3  $1.24$   $1.25$   $1.26$   $1.27$  $1.28$  1.2.9  $1.3$   $1.31$   $1.32$  $1.33$   $1.34$   $1.35$   $1.36$   $1.37$ at 1.38 and 1.39 and 1.4 and 1.4 1 Wireshark 1.4.2 Wireshark 1.4.3 Wireshark 1.4.4 Wireshark 1.4.5 Sniffer 1.4.6 Sniffer 1.4.7 Sniffer 1.4.8 Sniffer 1.5 件Packet Tracer 1.5.1 Packet Trace/5.3界面 1.5.2 设备管理 1.5.3 通过Packet Tracer分析协议 1.5.4 Packet Tracer 1.6 1.61 1.62 1.7 1.7.1  $1.7.2$   $1.7.3$   $1.2$   $2.1$ 2.2 RJ-45 2.3 2.3.1 T568-A T568-B 2.3.2 2.3.3 2.4 2.3 3.1 VLAN 3.1.1 3.1.2 VLAN 3.1.3 VLAN 3.1.4 VLAN 3.1.5 VLAN 3.1.6 VLAN  $31.7$  VLAN  $32$   $321$   $322$   $323$ 置Aggregate Port的流量平衡 3.3 端口镜像 3.3.1 基本概念 3.3.2 本地端口镜像 3.3.3 基于VLAN的镜像 3.3.4  $335$   $34$   $341$   $342$  $3.43$   $3.44$   $3.4$   $3.4$   $4.1$   $4.2$ 4.3 4.3.1 4.3.2 4.4 RIP 4.4 1 RIP 4.4.2 44.3 RIP 4.4.4 4.45 RIP 4.5 OSPF 4.5.1 OSPP 4.5.2 loopback 4.5.3 OSPF 4.5.4 OSPF 4.5.5 OSPF 4.5.6 OSPF 4.5.7 OSPF 4.5.8 OSPF 4.5.8 4.5.1 5.2 ACL  $521$  ACL  $522$  ACL  $523$   $524$ 5.3 ACL 5.31 ACL 5.3.2 ACL 5.4 ACL 5.4.1 ACL 5.4.2 ACL 5.5 MAC 5.5 1 MAC 5.5.2 MAC  $\Lambda$ CL 5.6  $\sim$  5.6.1 5.6.2  $5 \t6 \t61 \t611 \t61.1 \t61.2 \t62 \t621$  $6.22$   $6.3$   $6.31$   $6.32$   $6.4$  TCP 6.4.1 6.4.2 TCP 6.7 VPN 7.1 7.2 VPN 7.2.1 VPN 7.2.2 VPN 7.2.3 VPN 7.3 7.4 IPSec 7.4 1 IPSec 7.4.2 IPSec 3 7.4.3 IPSec 7.4.4 IPSec 7.4.5 IPSec VPN 7 8 IPv6 8.1 IPv6 8.2 IPv6 8.2.1 IPv6 8.2.2 IPv6 8.2.3 IPv6 8.2.4 IPv6 8.3 IPv6 8.4 IPv6 8.5 IPv6 8.5.1 8.5.2 IPv6 RIPng 8.5.3 IPv6 OSPFv3 8.6 IPv6 8.7 IPv6 8.7.1 8.7.2 隧道技术 8.7.3 网络地址转换/协议转换技术 习题8 第9章 网络嗅探与协议分析 9.1 网络嗅探 9.2 协议分 9.3TCP IP 9.4 HTTP 9.5 FTP 9.6 Telnet 9.7 DNS 9.8 ARP 9.9 QQ 9.10 decomposition 10.1 10.1 and 10.2 C1ient Server 10.3 Client Server 10.3.1 10.3.2 posterior 10.3.1 and 10.3.2 and 10.3.2 and  $10.32$ 10.4 Client Server 10.5 10 11 11.1 Linux 11.1.1 netfilter iptables 11.1.2 11.1.3 NAT 11.2 ARP 11.3 11.3.1  $11.32$   $11.4$   $11.5$   $11.12$   $1$  $2$  3IPv6  $4$  OSPF NAT 5 6 7 IPv6 IPSec 8 9 SNMP  $10 \hspace{1.5cm} 11 \text{ RIP}$  12

## , tushu007.com

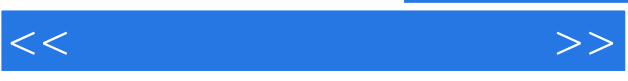

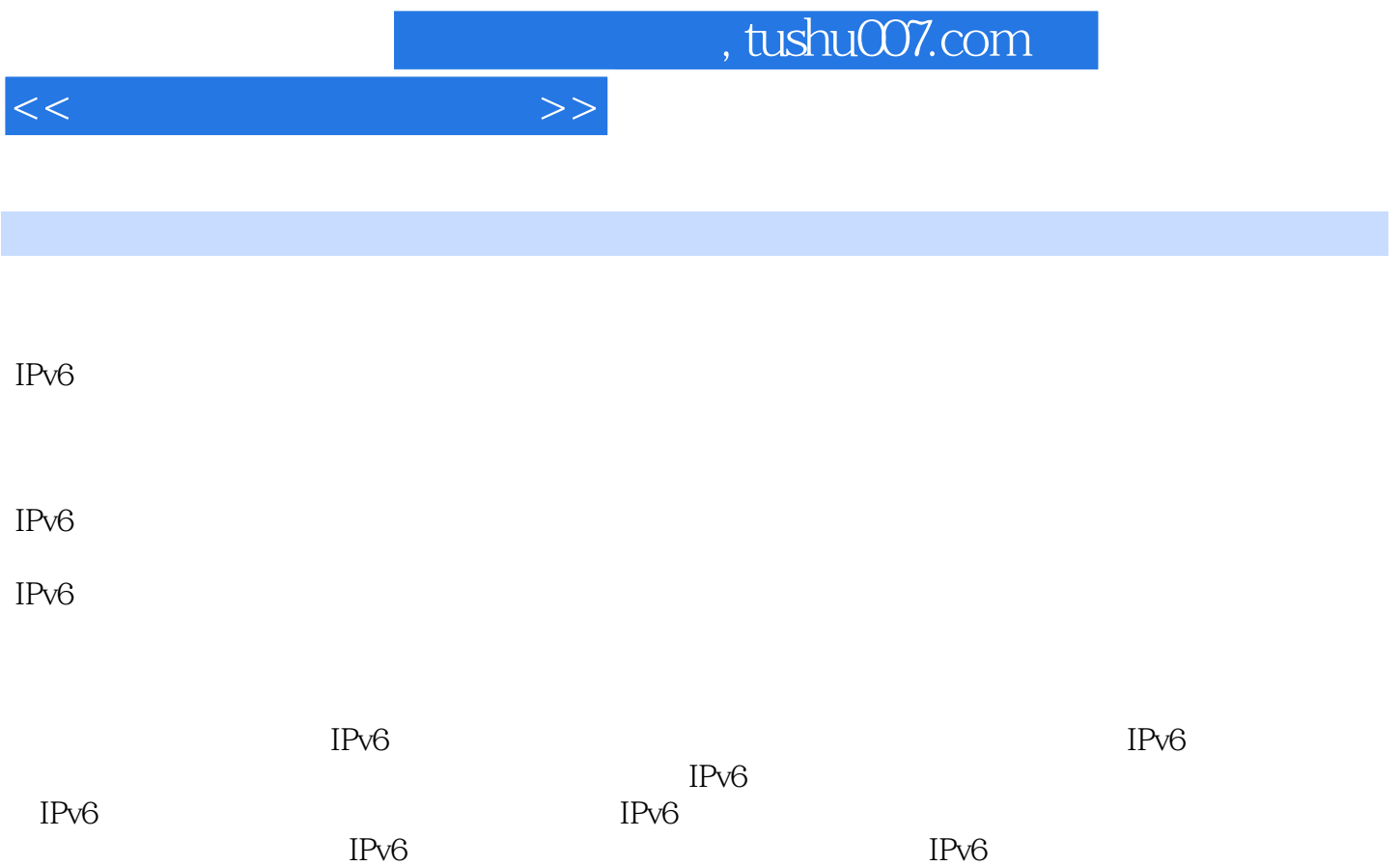

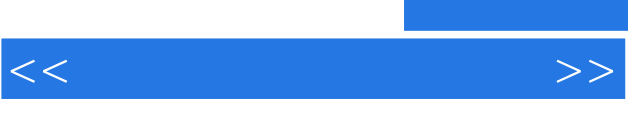

《高等学校计算机课程规划教材:计算机网络实验教程》图文并茂,结构合理,适合作为计算机网络专

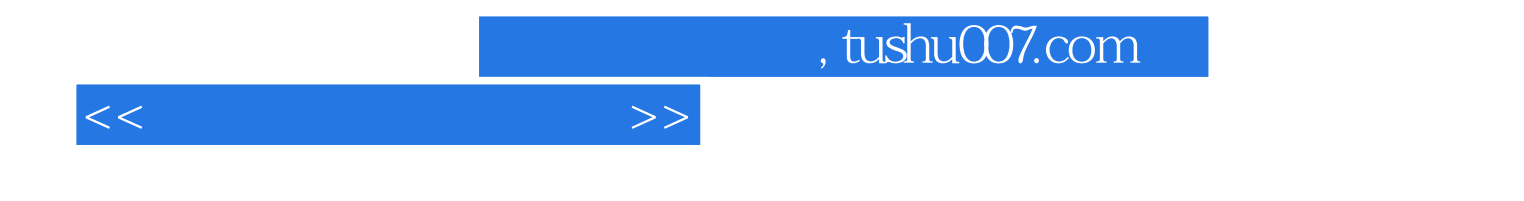

本站所提供下载的PDF图书仅提供预览和简介,请支持正版图书。

更多资源请访问:http://www.tushu007.com